### **sox**

はじめの一歩

▪ 録音(rec コマンド)

\$ rec *hoge*.wav

再生 (play コマンド )

\$ play *hoge*.wav

- そんだけ!
- sox ツールと言いつつコマンド名は play/rec. 本物 の (?) sox コマンドは後で登場します

# **sox** についてこれ以上何を知る **?**

- sox は色々な符号化形式をサポートしている
	- その中の最もストレートな形式 (raw 形式 , ヘッダレス ) については , 中身を理解して自分で読めるように (Linear PCM)
- raw 形式でもいくつかのパラメータがある
	- 各標本の bit 数 , 符号化
	- チャネル数 ( モノラル , ステレオ , …)
	- 標本化周波数
- 入力 , 出力先の変更方法 ( 標準入出力 )

## 色々な符号化形式があるということ

- $\blacksquare$  raw, wav, mp3, ogg, aac, ...
	- 「波形」である音をどういうビット列で表すかの方法
- sox は , ファイルの拡張子 + デフォルトルールで 形式を選びます

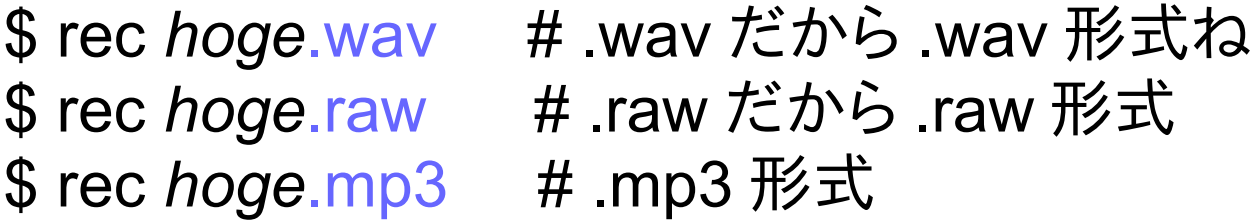

 同じくらいの秒数でも形式によってサイズ ( 圧縮 率 ) が全然違うのを見てみよ

# 最弱・最単細胞形式として **raw** 形式な るものがあるということ

#### raw 形式 : 波形データの値を並べただけ (PCM)

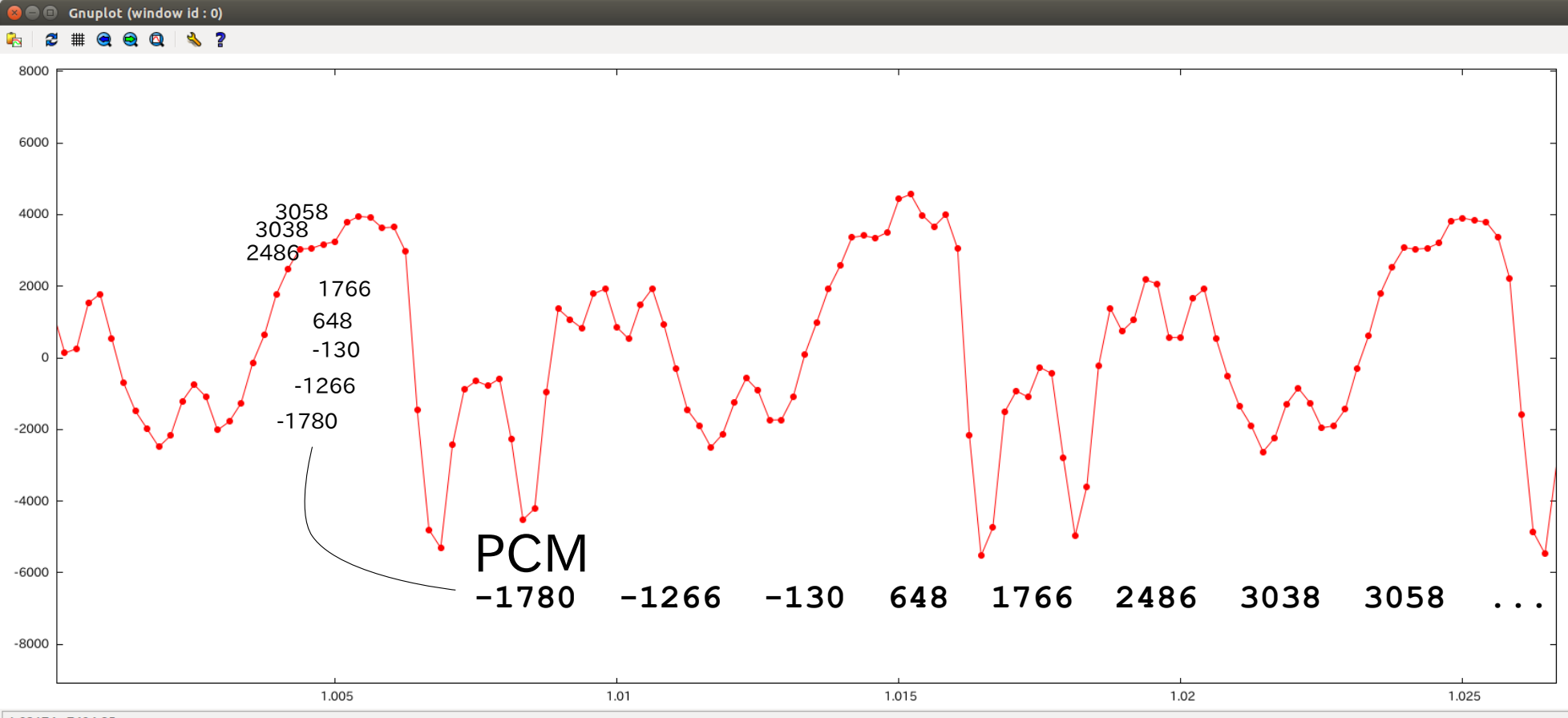

1.02174, -7404.85

## **raw** 形式でも複数の符号化形式調節 ータがあるということ

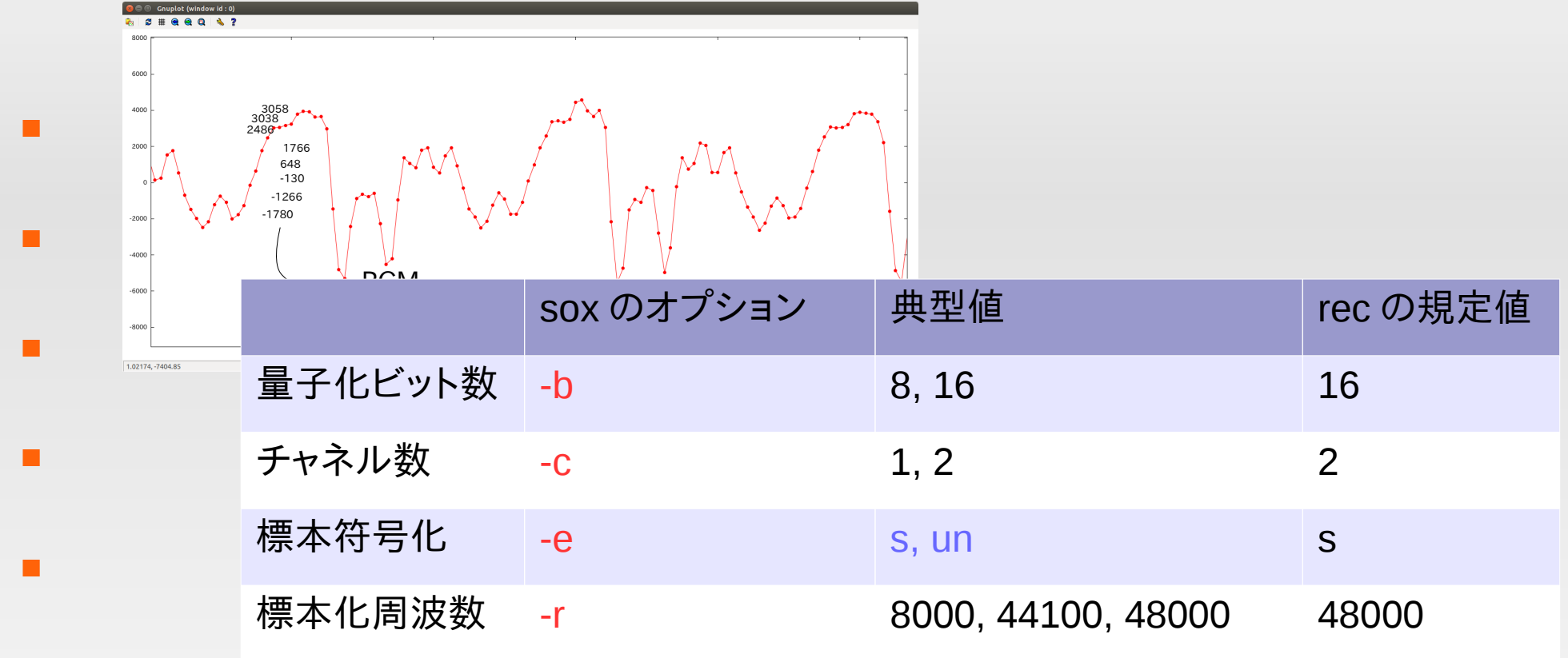

 $\cdot$   $\angle \pm$  : s = signed integer, un = unsigned integer

E

 raw 形式は「データ」そのものしか含まないためそ れらのパラメータは別途与えないといけない

### 要するに今日一番大事なのは **raw** 形式を自分の **C** プログラムで読み書きできるようになることです!

- raw 形式は余計なものがないので簡単
- 例 1: 8 bit unsigned integer モノラルなら
	- unsigned char data[N]; // char は 8 bit
	- $\blacksquare$  read(fd, data, N);
	- 符号のある波形にするには , 128 を引く
- 例 2: 16 bit signed integer, モノラルなら
	- short data[N]; //short は 16 bit
	- read(fd, data, sizeof(short) \* N);

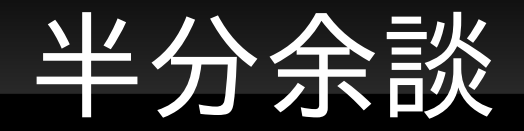

#### .wav

- メタデータヘッダ + raw 形式
- メタデータには , データ部分の量子化ビット数 , チャネ ル数 , 標本化周波数などが記述されている
- つまりファイルを渡されただけで正しく再生できる
- メタデータ形式も簡単なのでちょっと調べれば自分で読 み書きできます
- raw 形式にはヘッダすらないので自分で -b, -c, -e, -r を 指定しないといけない
- いわゆる音楽 CD の形式 (16 bit ステレオ , 44100Hz)

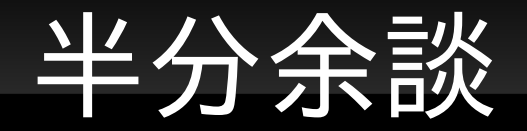

- mp3, aac, ogg  $\angle \phi$ 
	- 圧縮形式
	- 波形を周波数ごとに分解
	- 人間の耳に聞こえにくい周波数は粗い精度 ( 少ない bit 数 ) で符号化したり , 大きく鳴っている周波数のそばは 聞こえにくいことを利用したりするらしいです

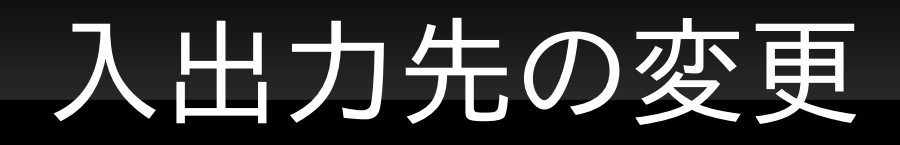

#### 電話を作るのに ,

- · rec で一旦ファイルに保存して、またそれを改めて読み だすというのは冴えない ...
- 受け取った音を一旦ファイルに保存して play にそれを 読ませるのも同様に冴えない
- rec が読みだした端から受け取りたい ; 受け取った 端から play に渡したい
	- rec には出力を標準入力 , play には入力を標準入力に する機能がある
	- パイプでつなげば良い!

#### rec に標準出力に出力させる

\$ rec -t raw -

- 注意 : ファイル名から形式を決めてくれなくなるので , -t で指定する ( 標本化周波数などは規定値 )
- 端末に読めない文字が表示される
- play に標準入力から読ませる

\$ rec -t raw -r 44100 -e s -b 16 -c 1 - < hoge.raw

■ こちらはあらゆるパラメータの指定が必須 ( 間違ったパ ラメータは危険だから ?)

つまりゆくゆくはこんなことをするでしょう

電話

\$ rec -t raw - | ./g1g2g3\_phone お相手 | play -t raw … -

- ■rec がマイク代わり, play がスピーカ代わり
- 自分が作る電話の本体 (g1g2g3\_phone) は ,
	- こちら側の音を標準入力から受け取り,
	- 相手から受け取った音を標準出力に出す

**sox** コマンドって **?**

入力も出力も自在にかえられるのが sox

\$ rec hoge.wav  $$$  sox hoge.wav hogehoge.wav # hoge.wav  $\rightarrow$  hogehoge.wav  $\#$  マイク → hoge.wav  $$$  play hoge.wav  $$$  # hoge.wav  $\rightarrow$   $\lambda\ell^2$   $\rightarrow$   $\lambda$ 

- rec/play とも sox の縮退版ともいえる
- rec : 入力がマイクに限定
- play : 出力がスピーカに限定

■ sox の一般形

\$ sox [ 入力形式オプション ] 入力 [ 出力形式オプション ] 出力

入出力形式オプションは rec, play, sox 全て共通

 rec, play で様々な形式での録音 ( 再生 ) が可能な ように , sox では様々な形式「間」の変換が可能

\$ sox hoge.wav hoge.mp3 # .wav を .mp3 に変換

- ■地味 CD リッピングソフトができちゃった
- 標本化周波数の変更とかも朝飯前

 $\overline{a}$ \$ sox -t raw -b 16 -c 1 -e s -r 44100 in.raw (次行へ続く) -t raw -b 16 -c 1 -e s -r 8000 out.raw

■ コマンドライン長すぎワロタ ? → 色々覚えて (詳し くは教科書 )